## **Completing a Paper Ballot**

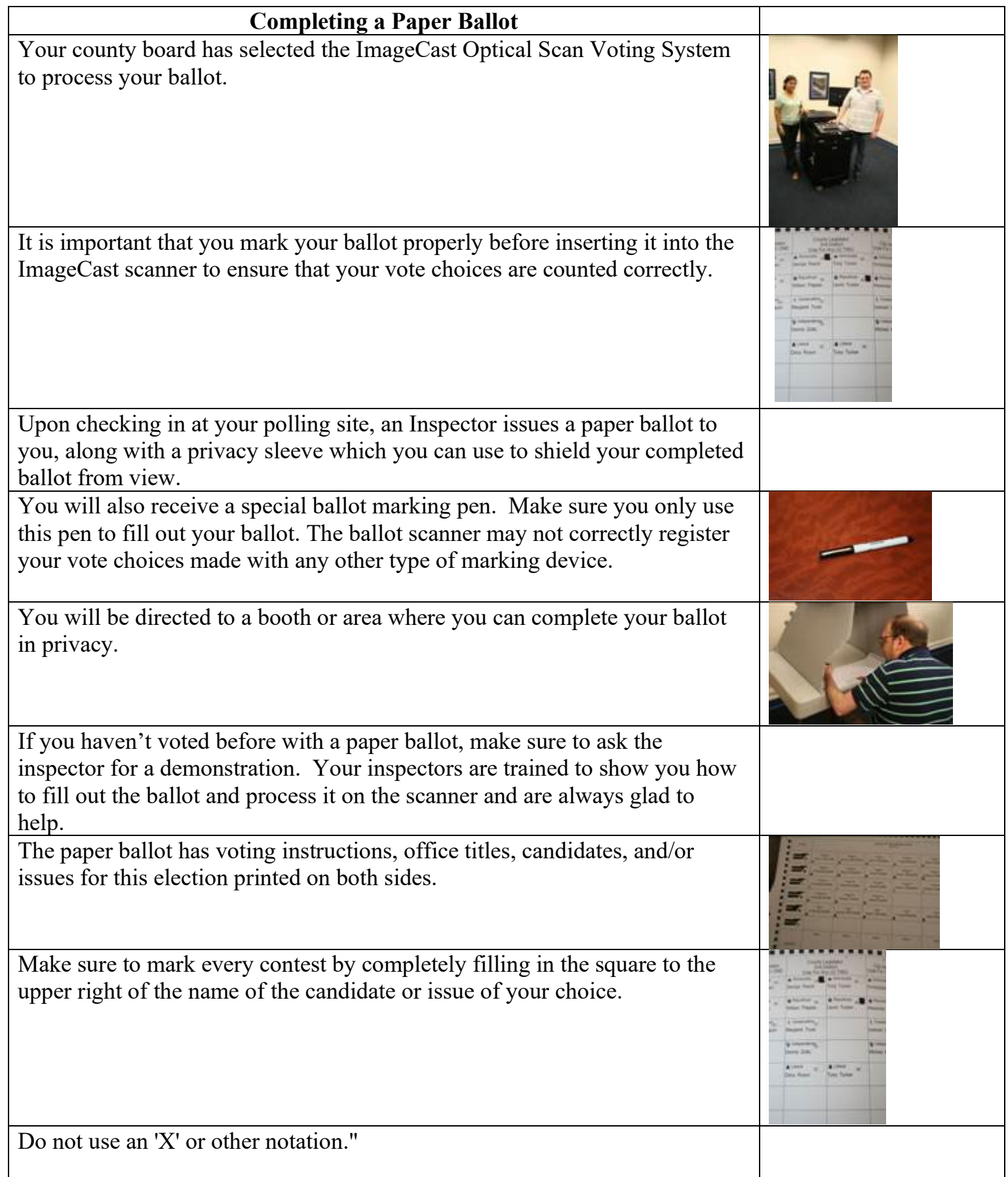

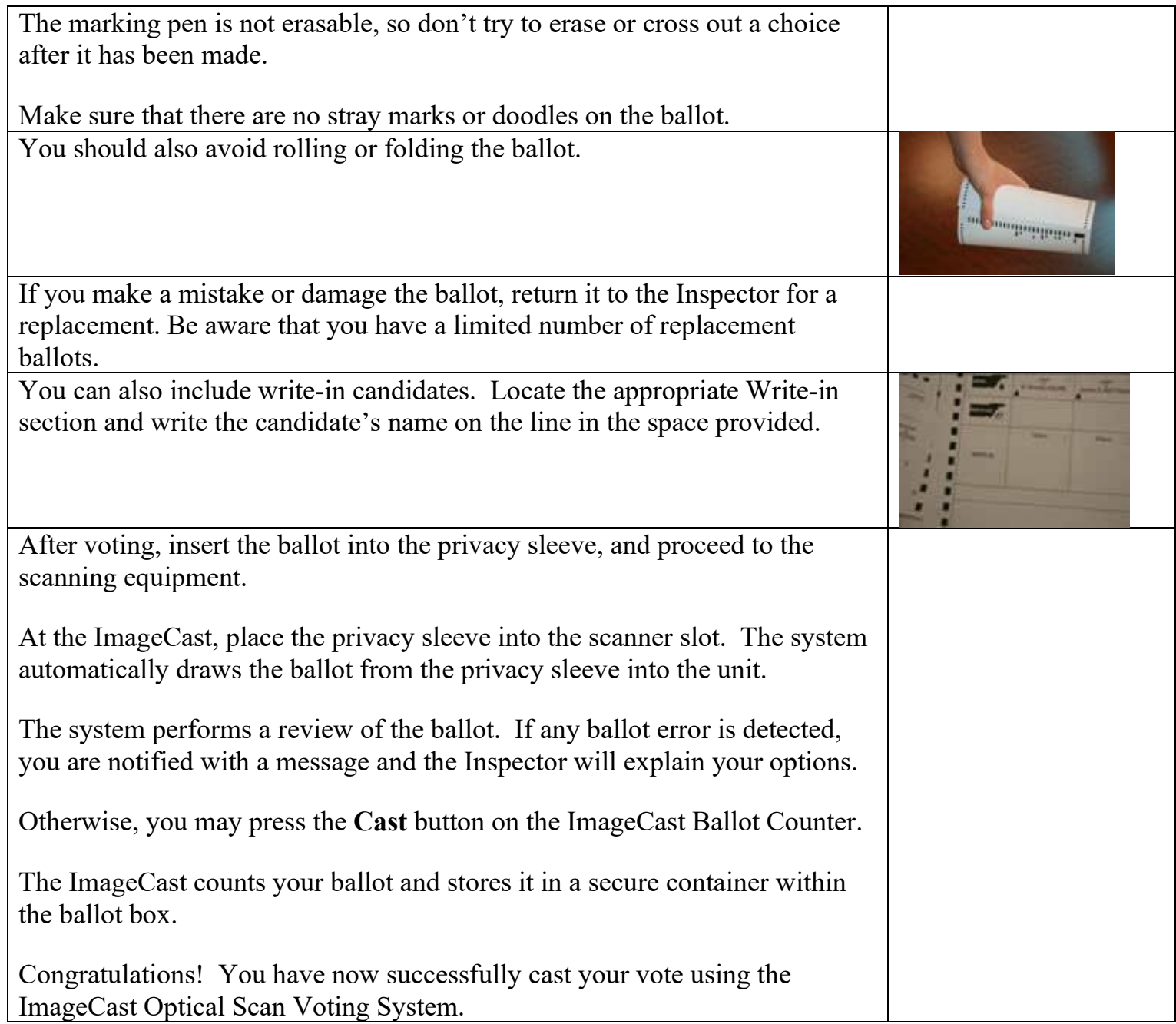